#### Maskinorienterad Programmering 2010/11

#### Maskinnära programmering – en introduktion

Ur innehållet: Assemblatorn, assemblerspråk Datatyper Tilldelningar, unära och binära operationer Permanenta/tillfälliga variabler Programkonstruktion i assemblerspråk, programstrukturer Programflödeskontroll

**Introduktion till Maskinnära programmering** *1*

ERS **Maskinorienterad Programmering - 2010/2011** 

#### Absolut assemblering

All källtext assembleras samtidigt och alla referenser löses upp omedelbart.

Resultatet är en "bild" av program/minne färdig att överföras till måldatorn.

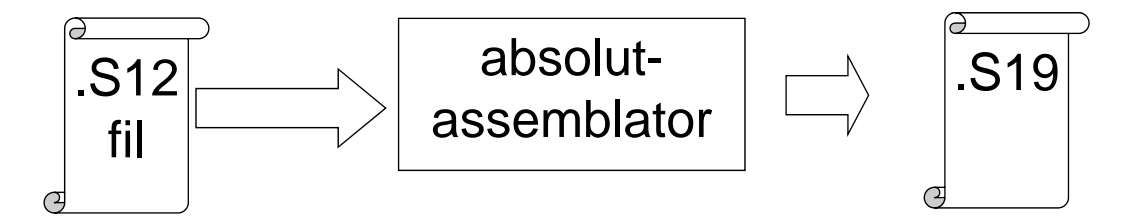

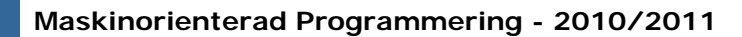

#### Relokerande assemblator

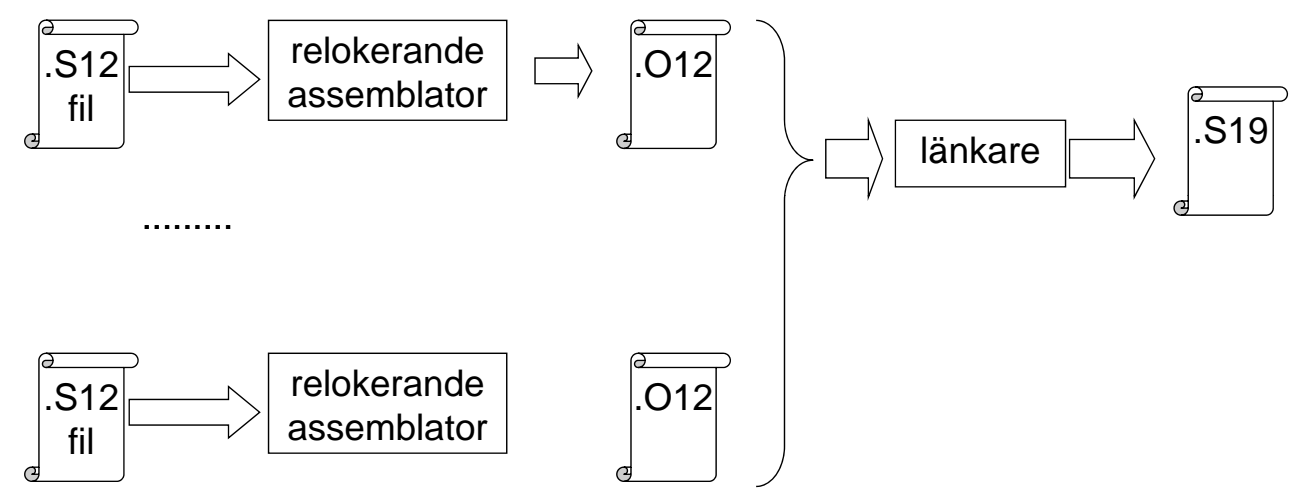

Källtexter assembleras till ett "objektfilsformat" med symbolisk representation av adresser.

Vid "länkningen" ersätts den symboliska informationen med absoluta adresser

**Introduktion till Maskinnära programmering** *3*

**Maskinorienterad Programmering - 2010/2011** 

# Assemblerprogrammets Struktur; exempel<br>
Struktur; exempel

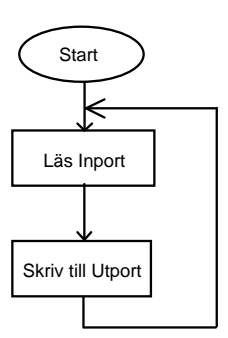

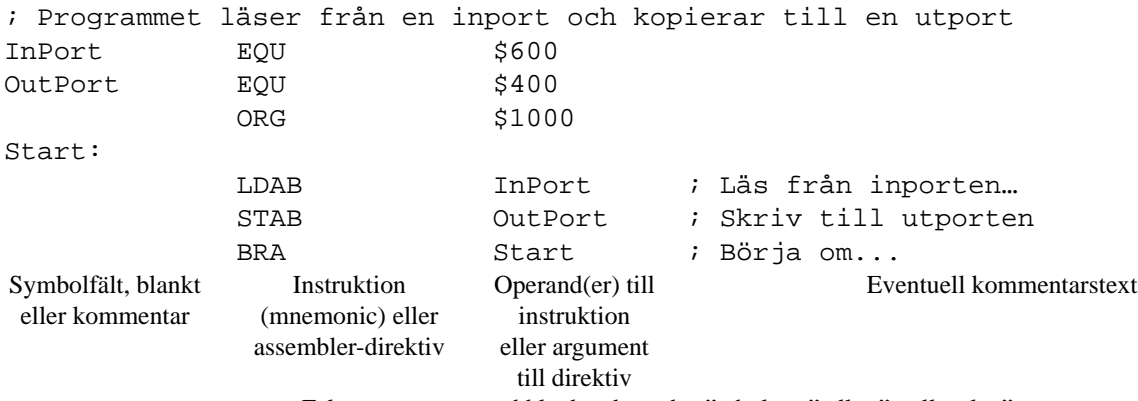

Fälten separeras med blanktecken, dvs "tabulatur" eller "mellanslag".

#### Assemblerspråkets element

ALLA textsträngar är "context"-beroende

"**Mnemonic**", ett ord som om det förekommer i instruktionsfältet tolkas som en assemblerinstruktion ur processorns instruktionsuppsättning. Mot varje sådan mnemonic svarar som regel EN maskininstruktion.

"Assemblerdirektiv" ("Pseudoinstruktion"), ett direktiv till assemblatorn.

**Symboler**, textsträng som börjar med bokstav eller \_. Ska bara förekomma i symbol- eller operand- fälten

Direktiv och mnemonics är inte "reserverade" ord i vanlig bemärkelse utan kan till exempel också användas som symbolnamn

**Introduktion till Maskinnära programmering** *5*

## **IALMERS**

**Maskinorienterad Programmering - 2010/2011** 

### Ett (dåligt) exempel...

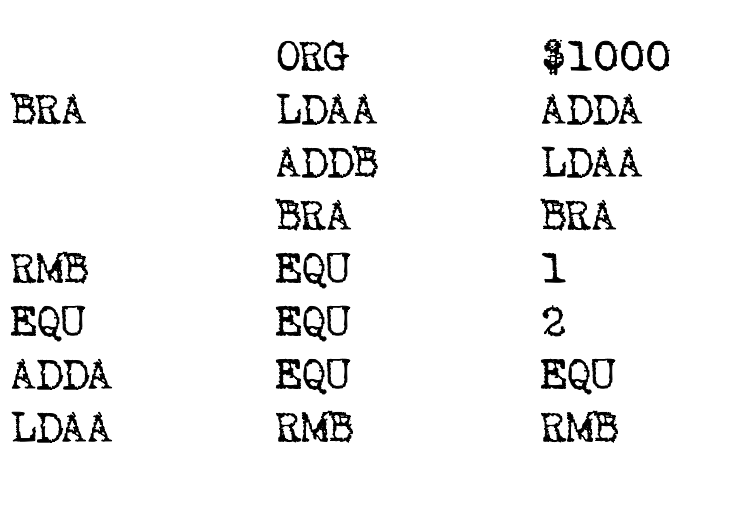

Syntaktiskt korrekt men extremt svårläst på grund utav illa valda symbolnamn...

#### Ett bra exempel...

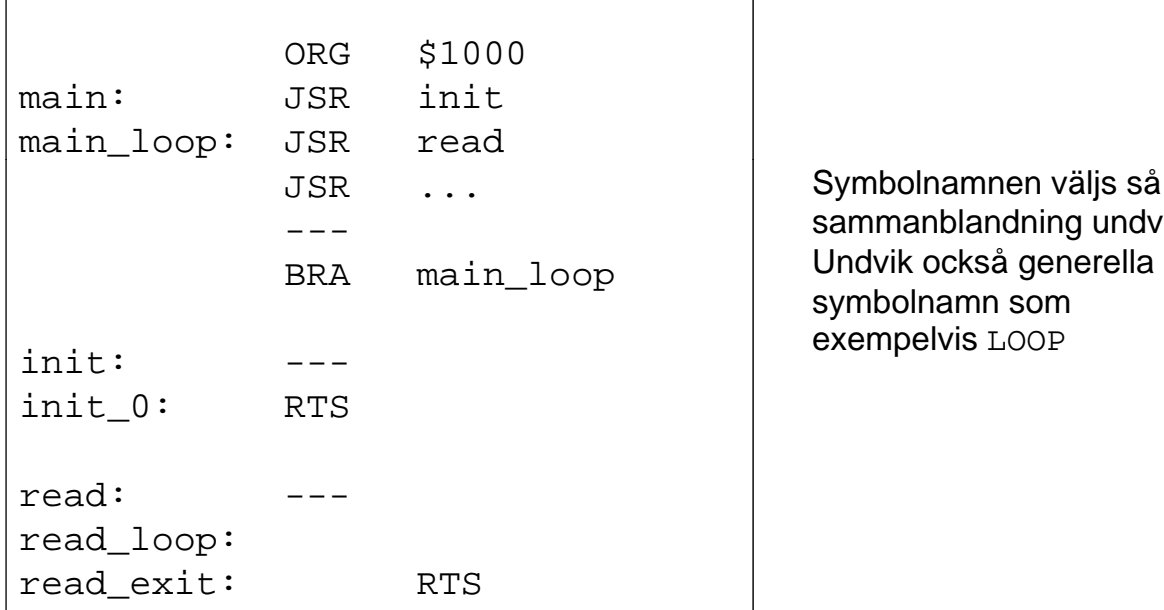

Symbolnamnen väljs så att sammanblandning undviks. symbolnamn som exempelvis LOOP

#### **Introduktion till Maskinnära programmering** *7*

1Д

**Maskinorienterad Programmering - 2010/2011** 

**Maskinorienterad Programmering - 2010/2011** 

#### CPU12, ordlängder och datatyper

**LMERS** 

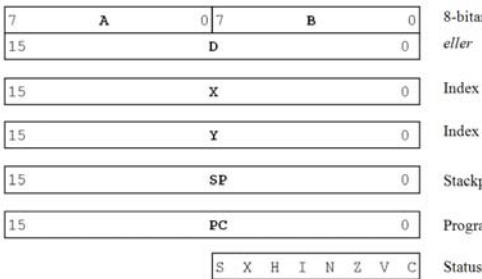

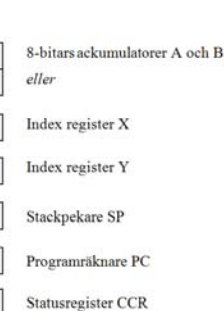

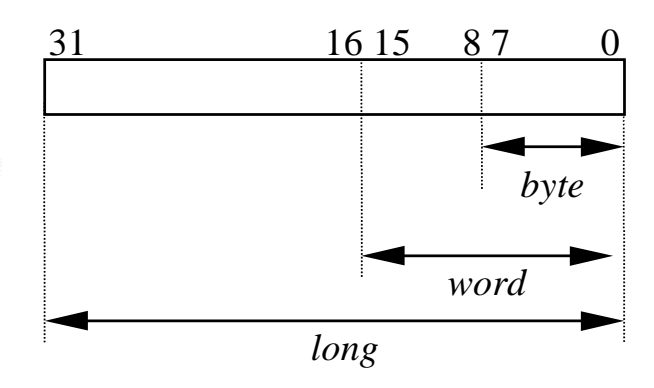

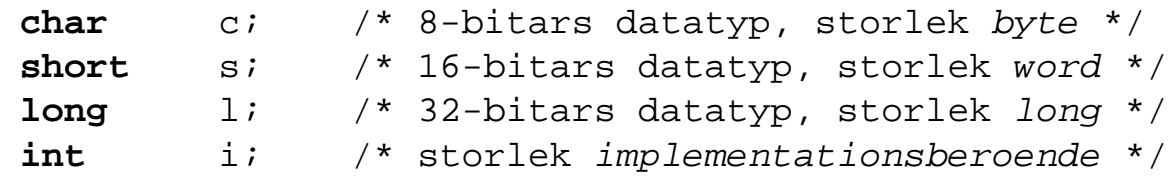

Lämpliga arbetsregister för **short** och **char** är **<sup>D</sup>** *respektive* **<sup>B</sup>** 32 bitars datatyper ryms ej i något CPU12-register.

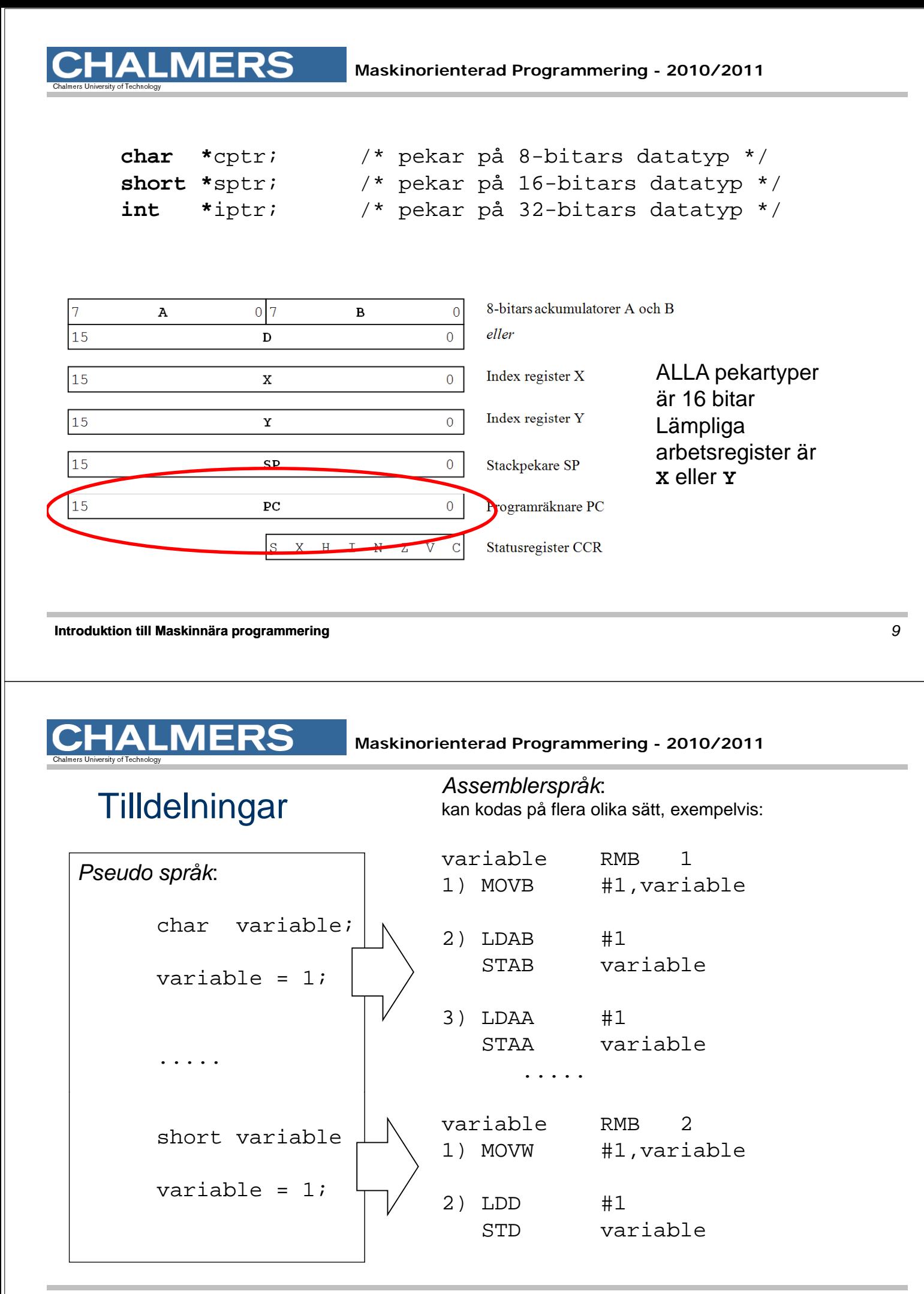

#### Addition av 8-bitars tal

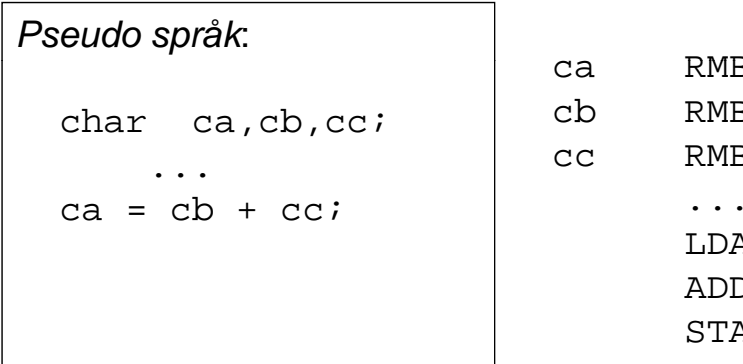

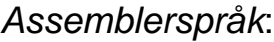

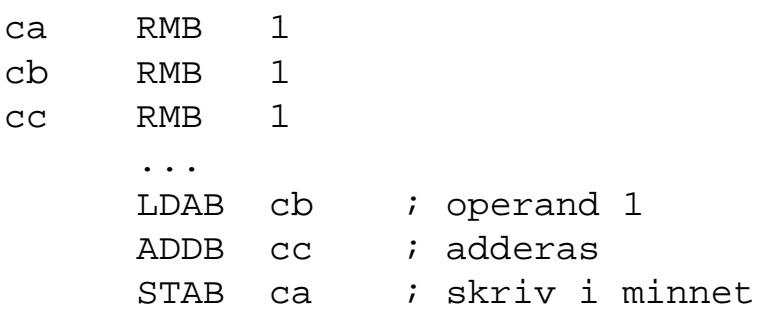

**Introduktion till Maskinnära programmering** *11*

**CHALMERS** 

**Maskinorienterad Programmering - 2010/2011** 

#### Addition av 16-bitars tal

#### *Assemblerspråk*:

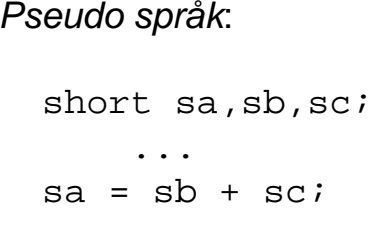

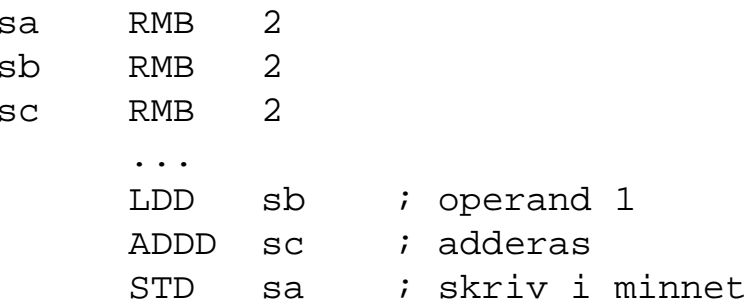

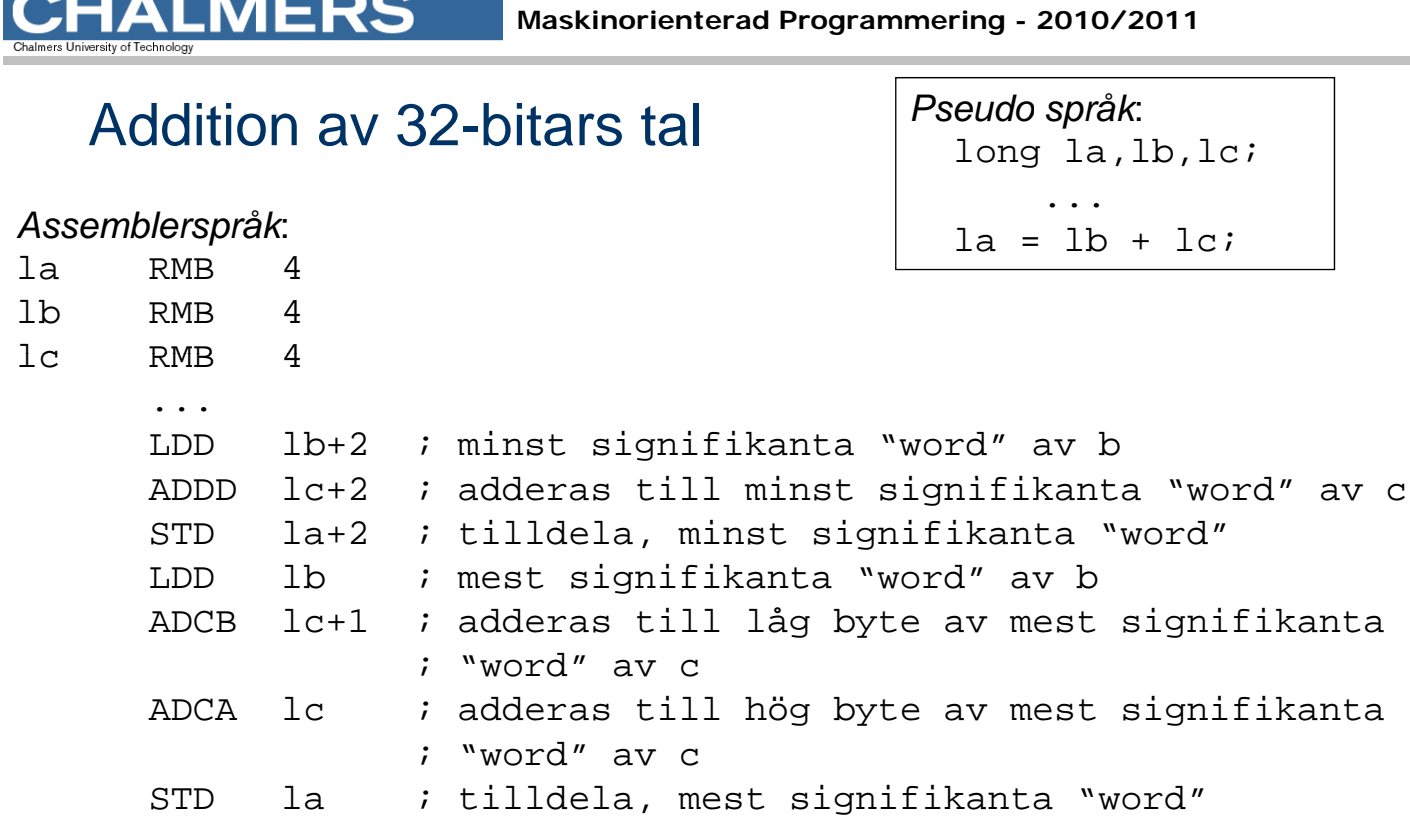

1ALM

**ERS** 

**AI MFRS** 

**Maskinorienterad Programmering - 2010/2011** 

#### Kodförbättringar, framför allt för *byte*-operationer

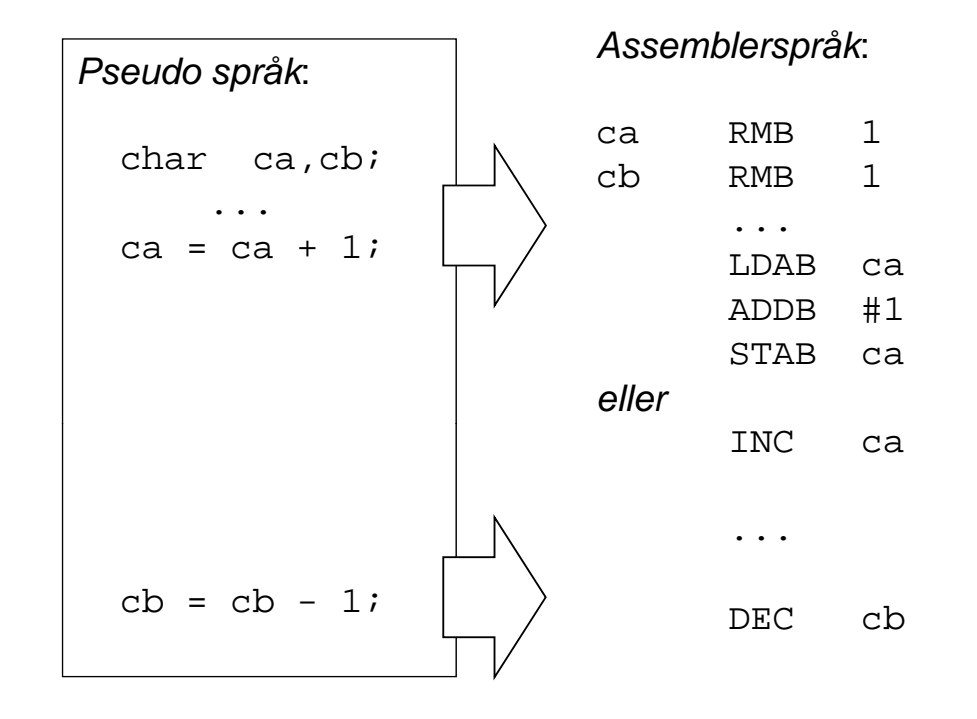

#### Registerspill

Delresultat kan sparas på stacken vid evaluering av uttryck där processorns register inte räcker till...

#### *EXEMPEL*

unsigned short int  $[a, b, c, d]$ 

Evaluera:  $(a *_b) + (a *_d)$ ;

*Lösning:* För 16 bitars multiplikation använder vi EMUL-instruktionen. Denna förutsäller att operanderna finns i D respektive Y-registren.

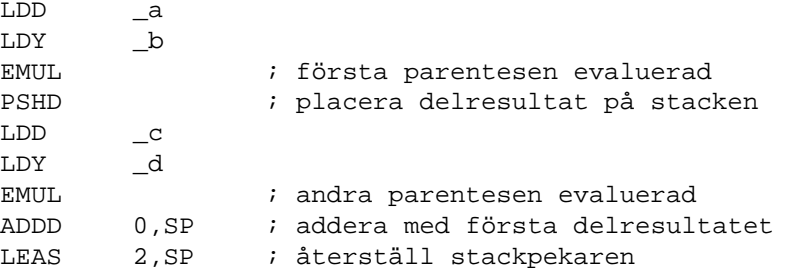

Efter instruktionssekvensen finns hela uttryckets värde i register D, stackpekaren har återställts till det värde den hade före instruktionssekvensen.

**Introduktion till Maskinnära programmering** *15*

**HALMERS** 

**Maskinorienterad Programmering - 2010/2011** 

### Permanenta och tillfälliga variabler

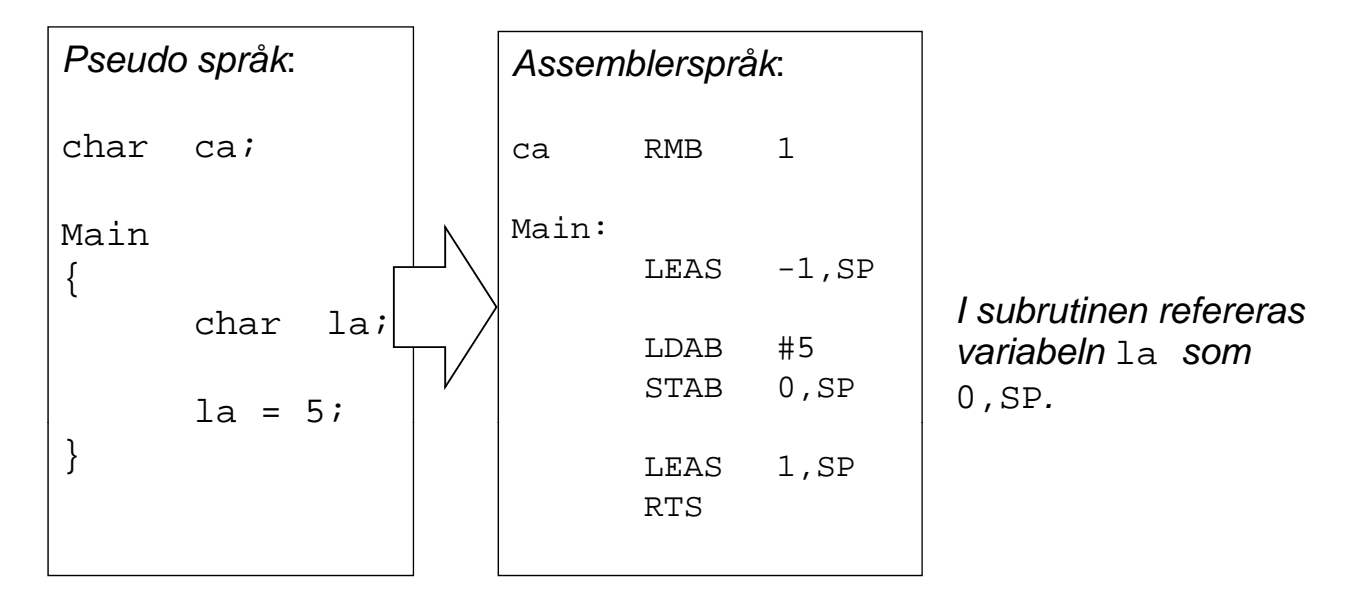

Som en direkt följd är variabeln **ca** "synlig" hela tiden, i hela programmet medan variabeln 1a endast är synlig (existerar) i subrutinen Main.

#### Programmering i assemblerspråk, programstrukturer

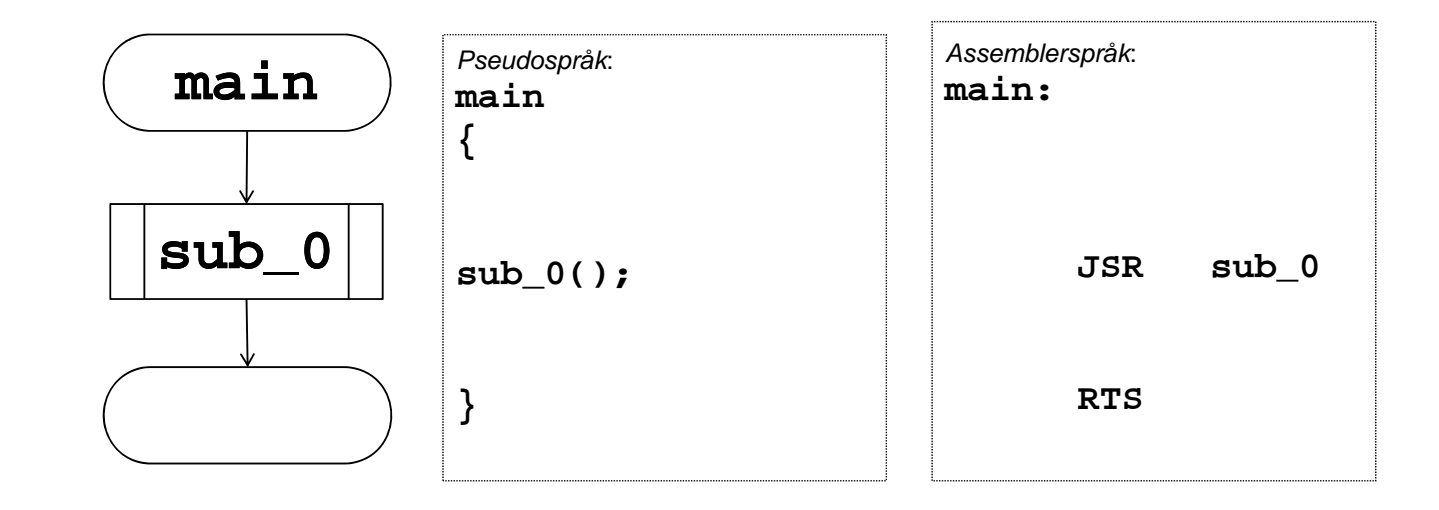

**Introduktion till Maskinnära programmering** *17*

**HALMERS** 

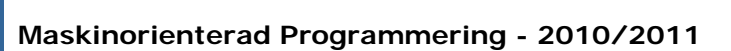

### Sekvensiellt/ villkorligt programflöde

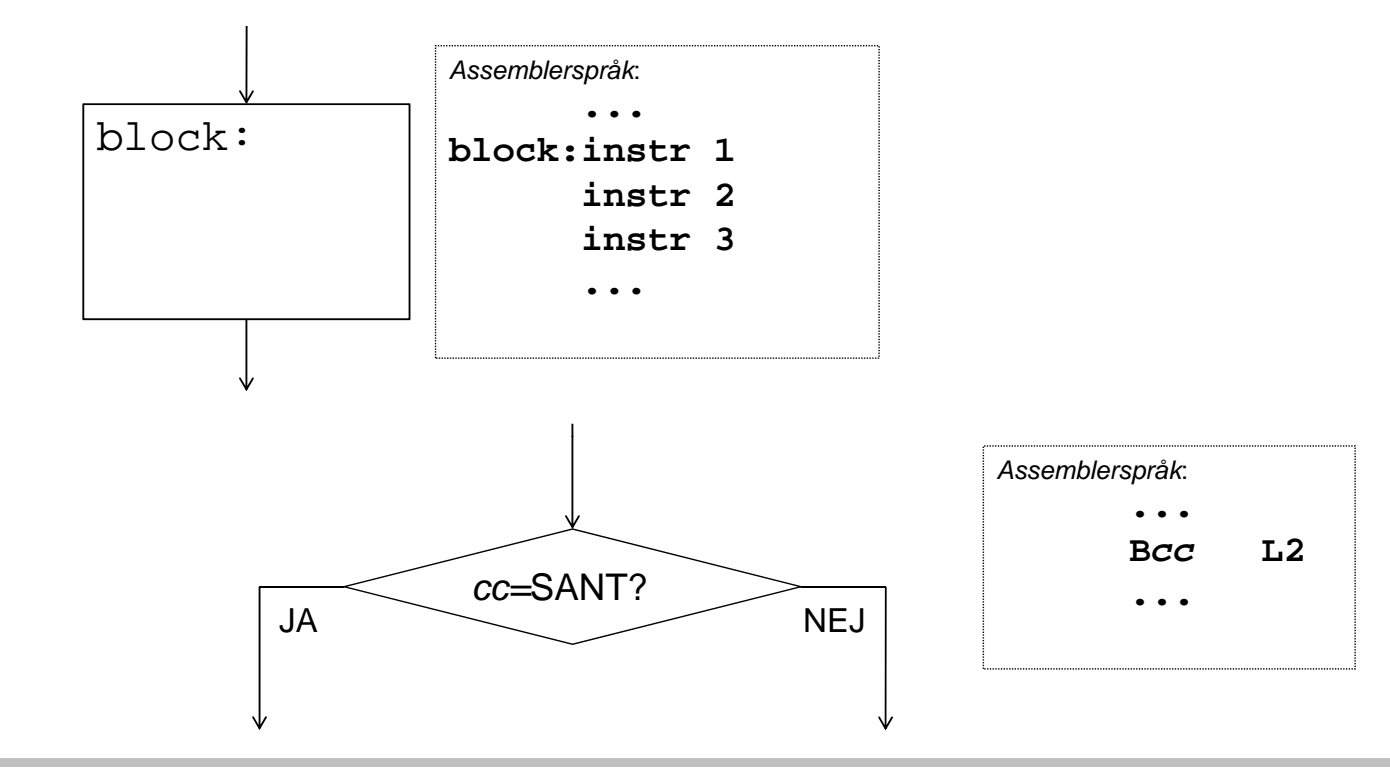

### Programflödeskontroll

Ovillkorlig och villkorlig programflödesändring

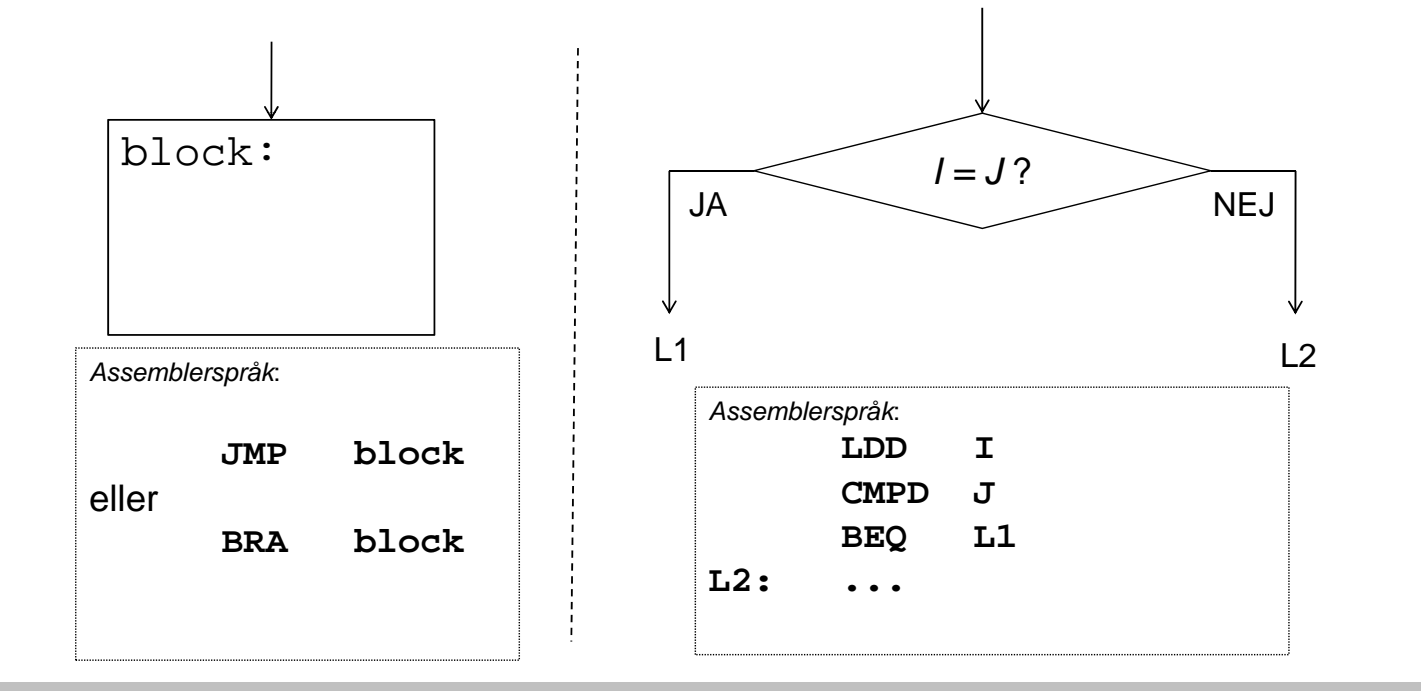

**Introduktion till Maskinnära programmering** *19*

#### **Maskinorienterad Programmering - 2010/2011**

#### Kontrollstrukturer

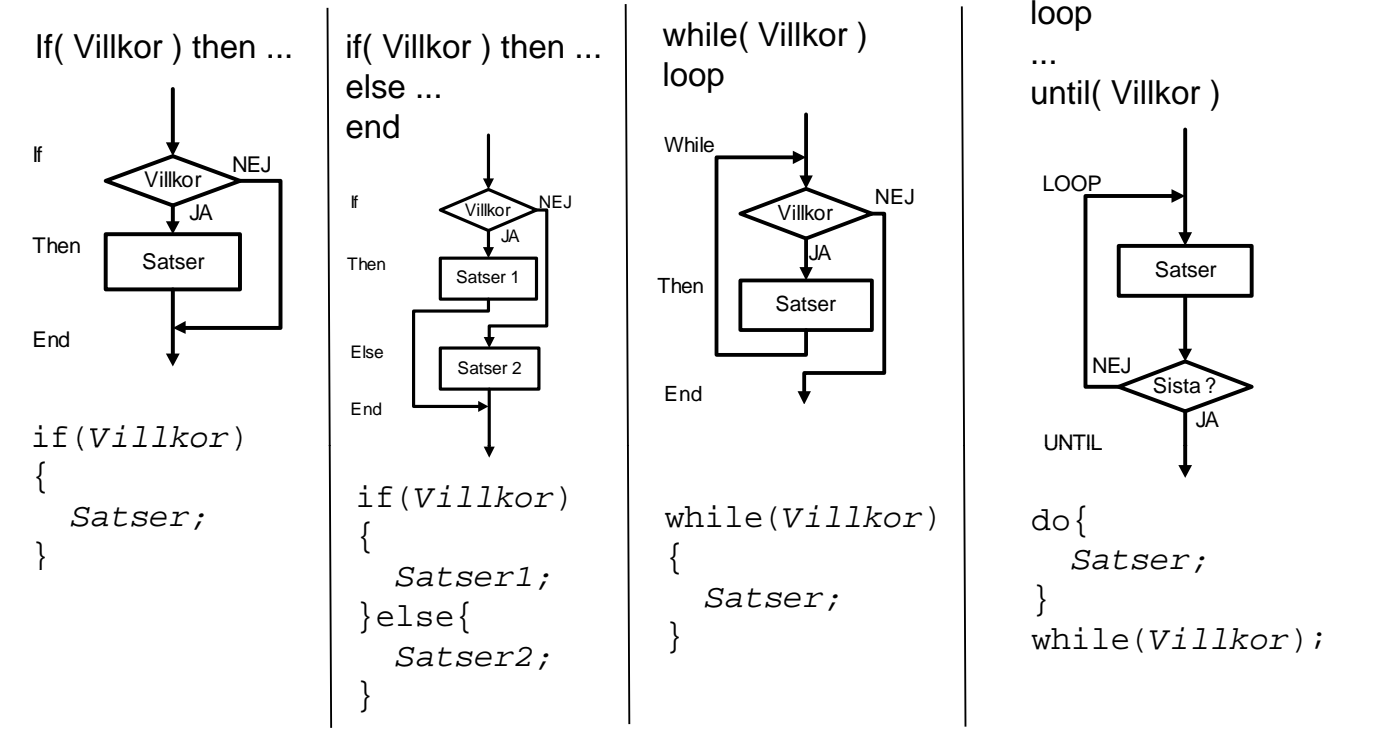

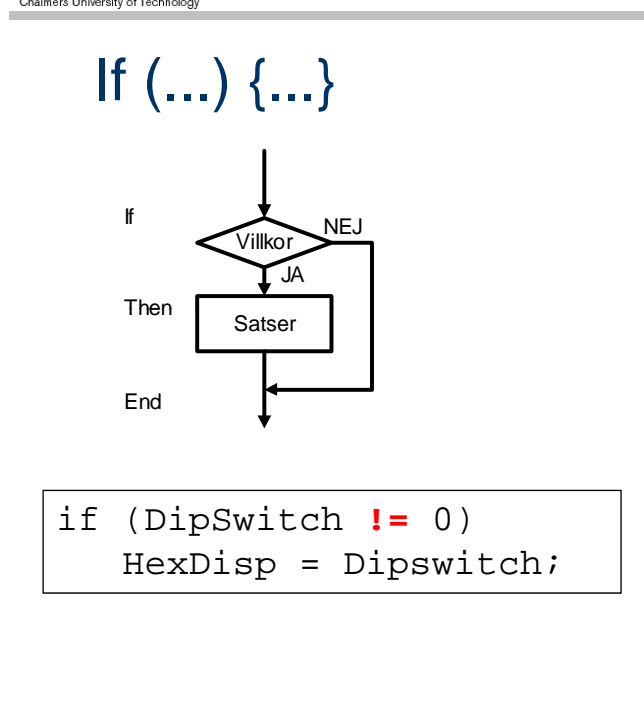

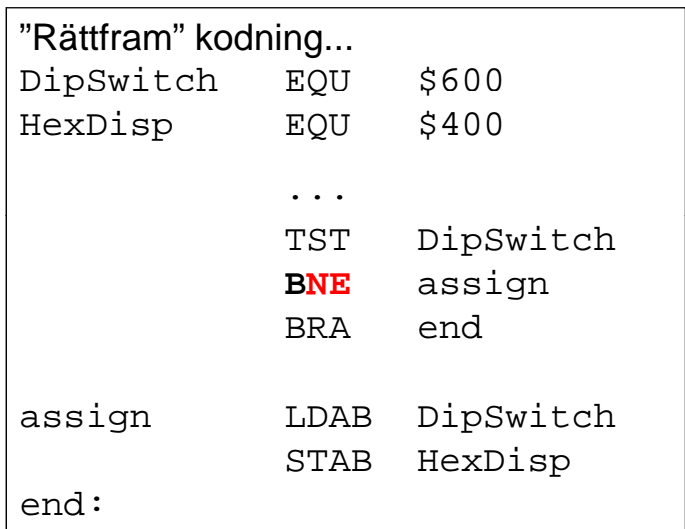

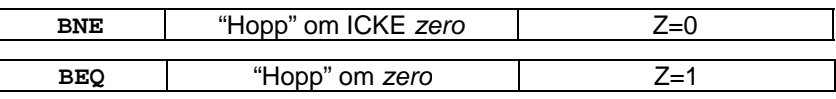

**RS Maskinorienterad Programmering - 2010/2011**  If  $(...) \{...\}$ Bättre kodning... DipSwitch EQU \$600 HexDisp EQU \$400 If Villkor NEJ JA ... Then Satser TST DipSwitch **BEQ** end End LDAB DipSwitch STAB HexDisp if (DipSwitch **!=** 0)  $\texttt{HexDisp}$  = Dipswitch;  $|\hspace{.1cm}|$  <code>end:</code>

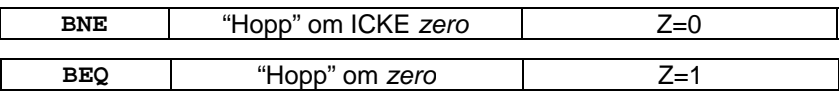

#### **Maskinorienterad Programmering - 2010/2011**

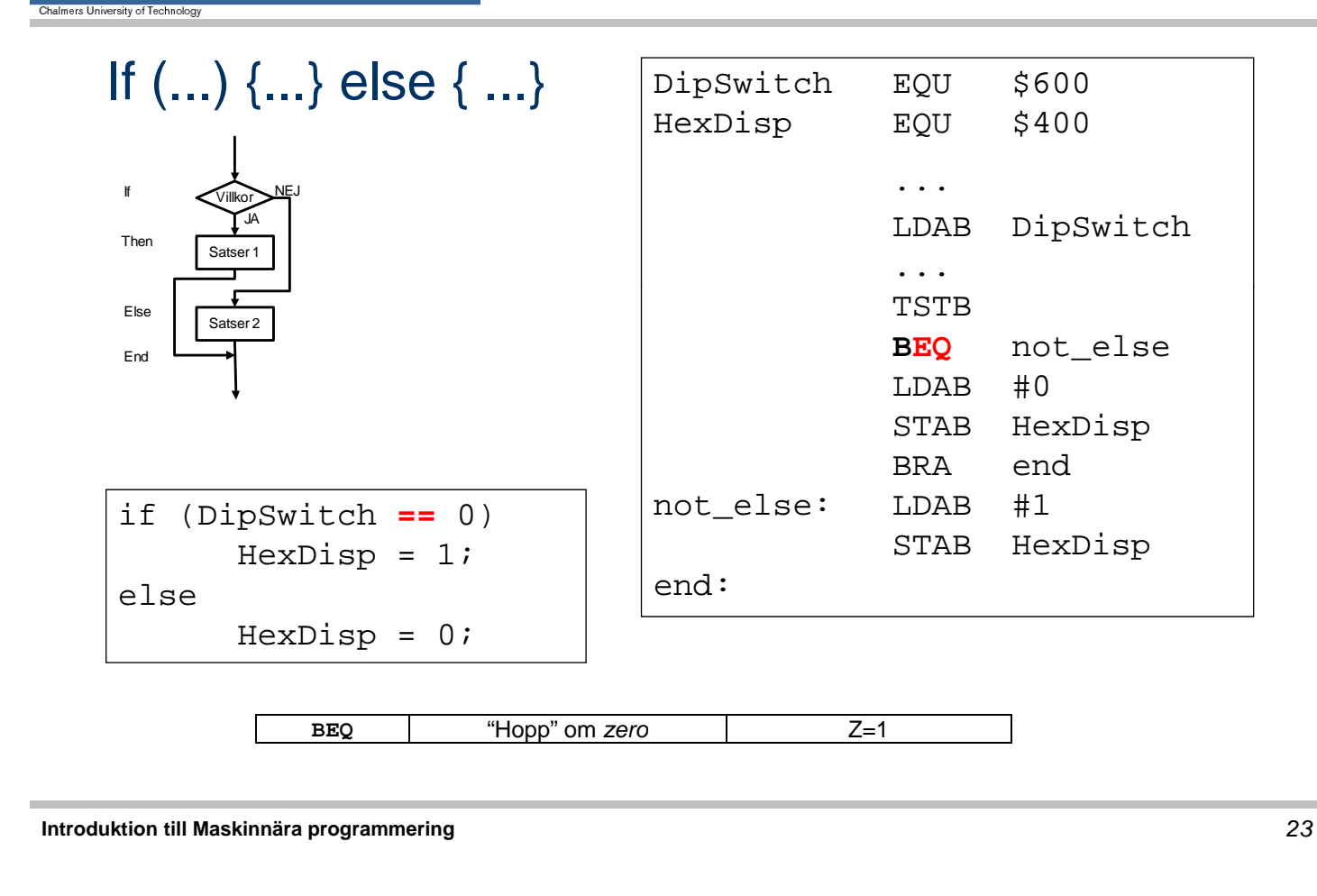

**Maskinorienterad Programmering - 2010/2011** 

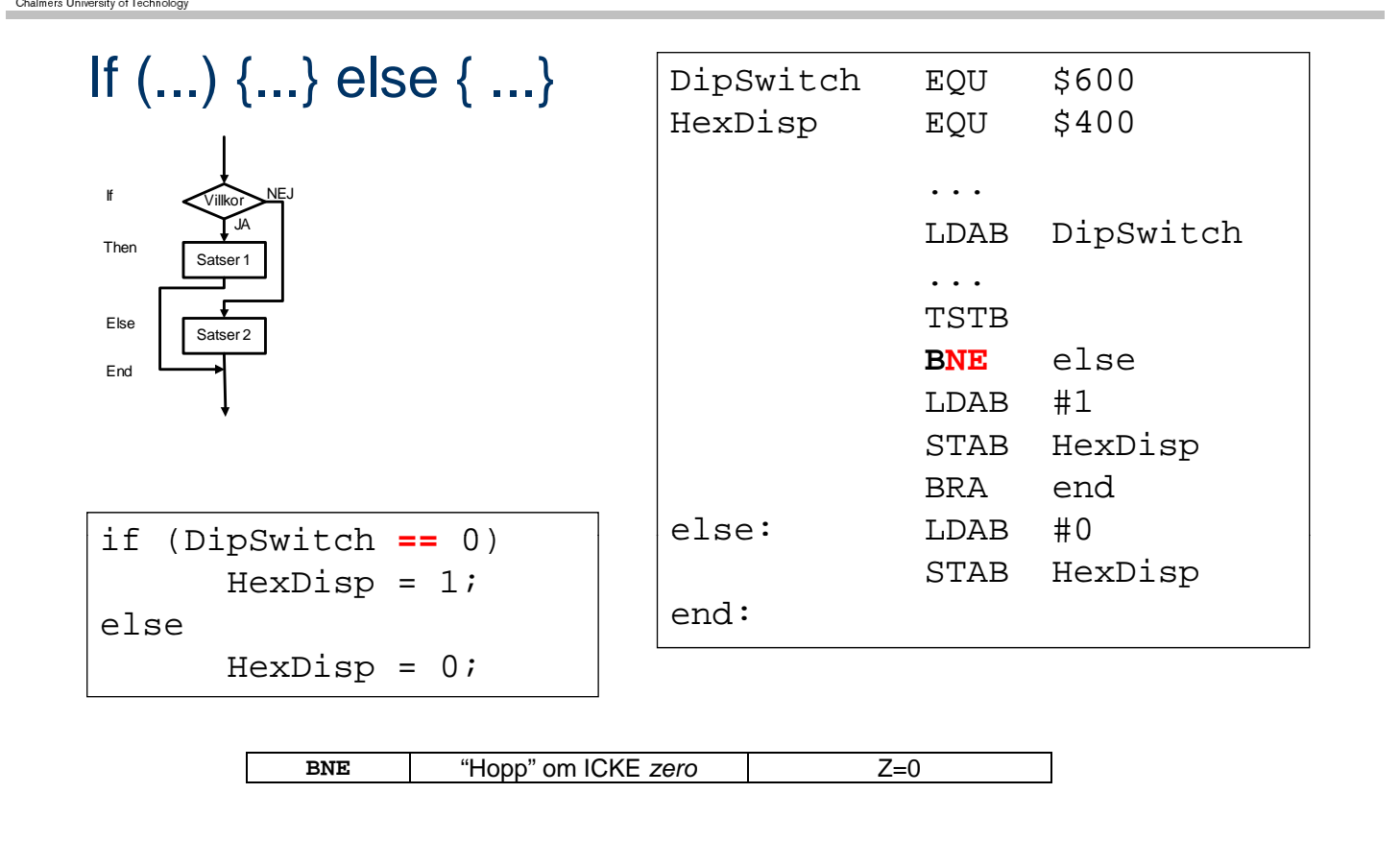

ALM

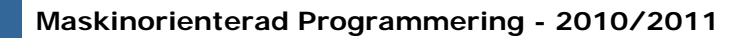

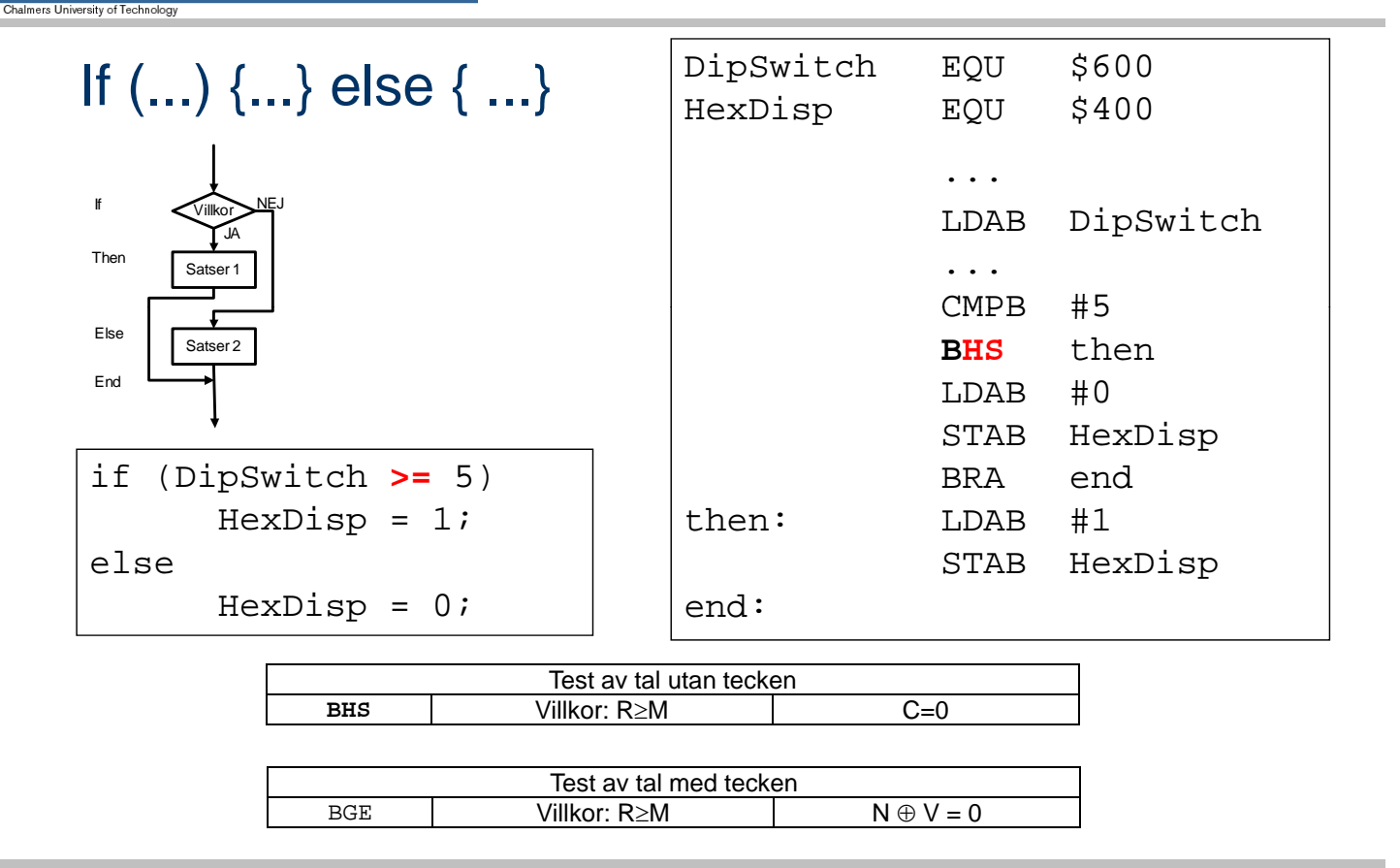

#### **Maskinorienterad Programmering - 2010/2011**

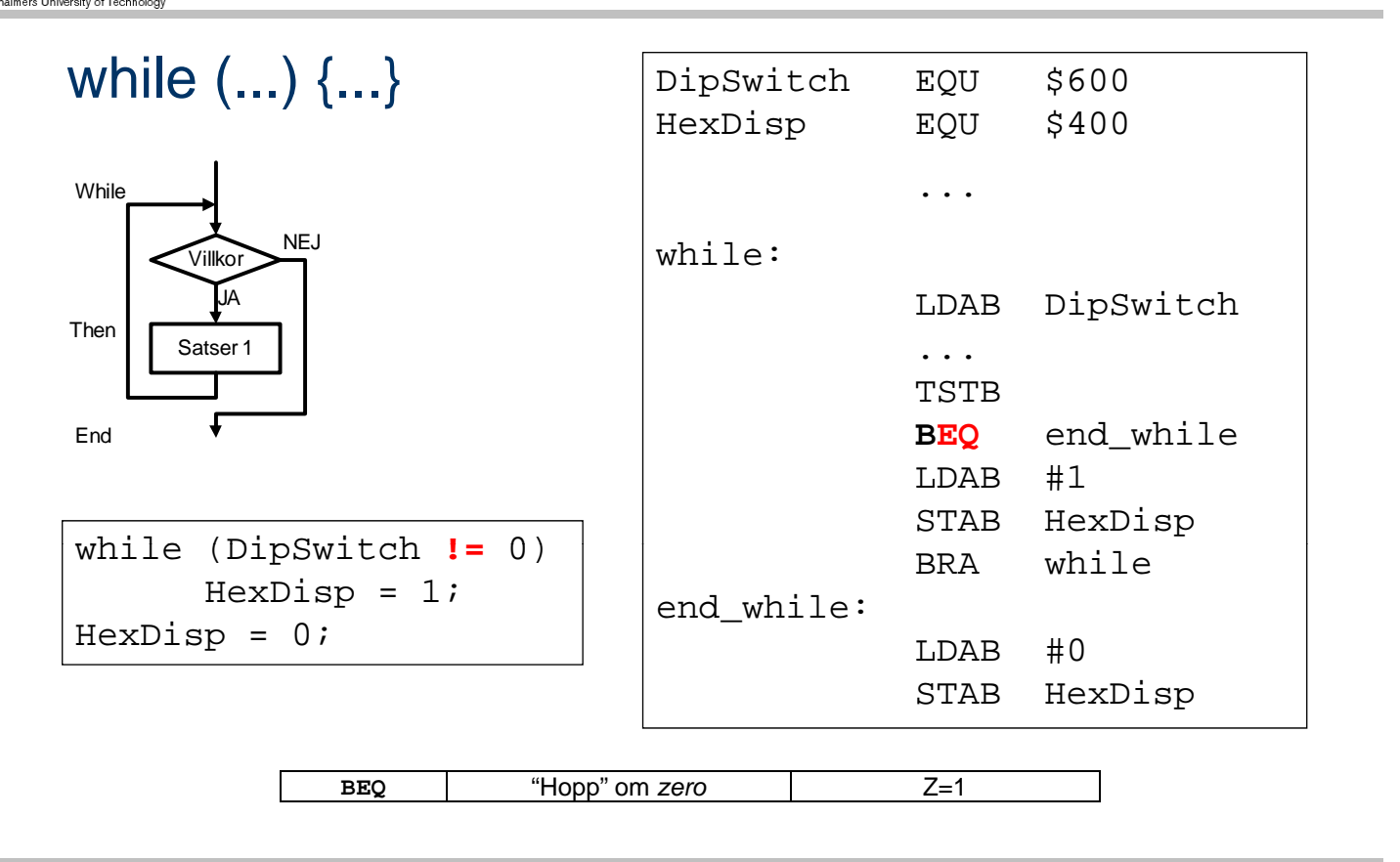

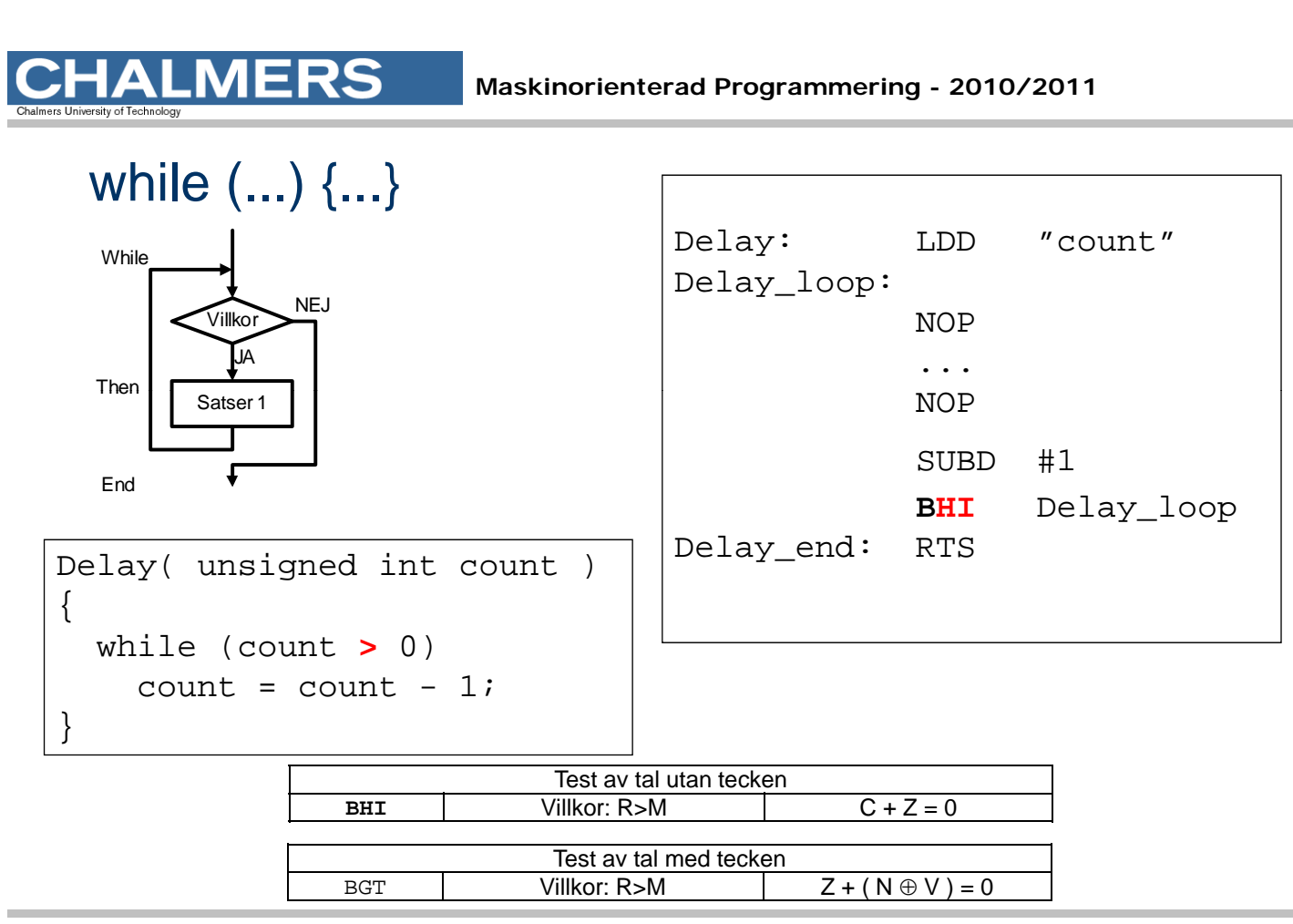

ERS

**Maskinorienterad Programmering - 2010/2011** 

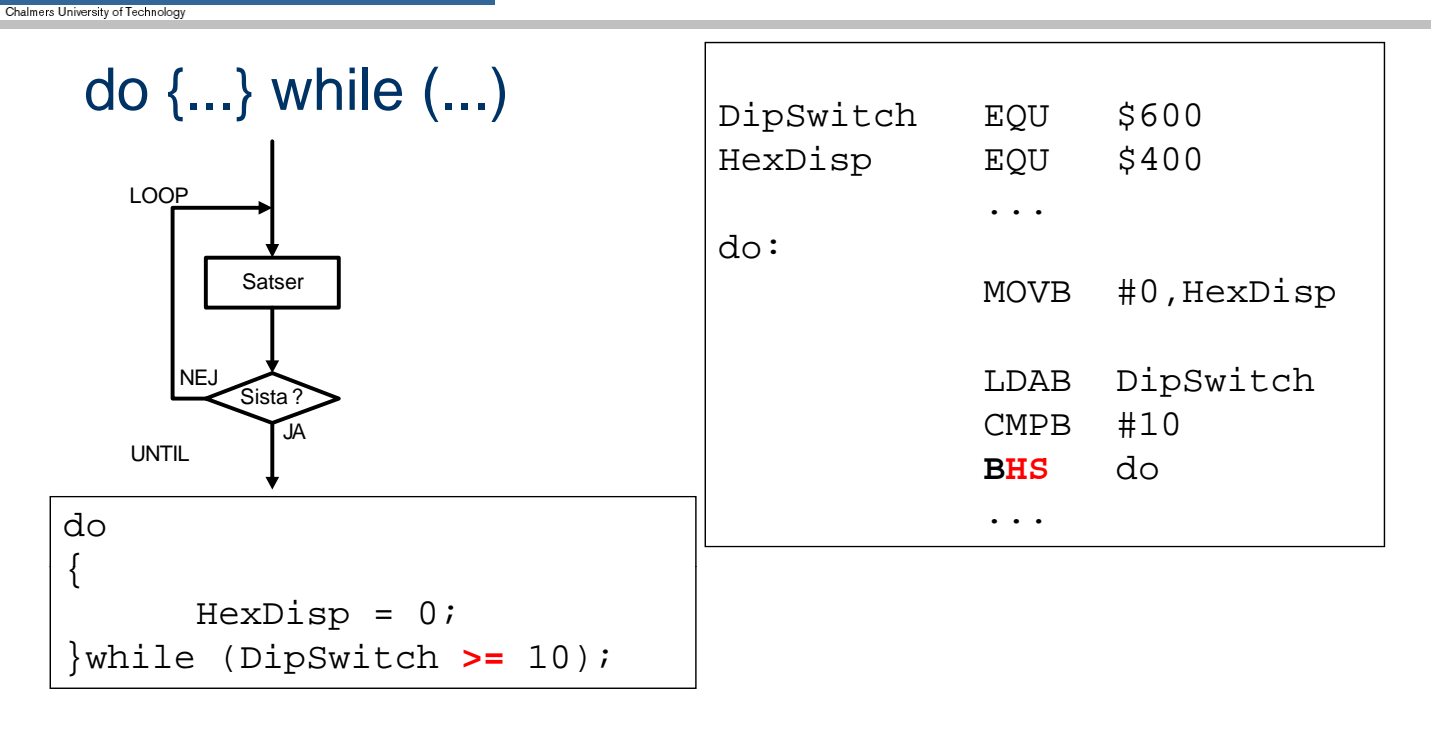

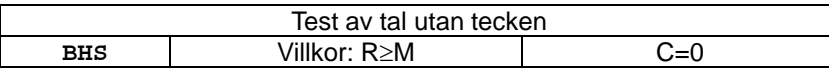

### Sammanfattning, villkorlig programflödeskontroll

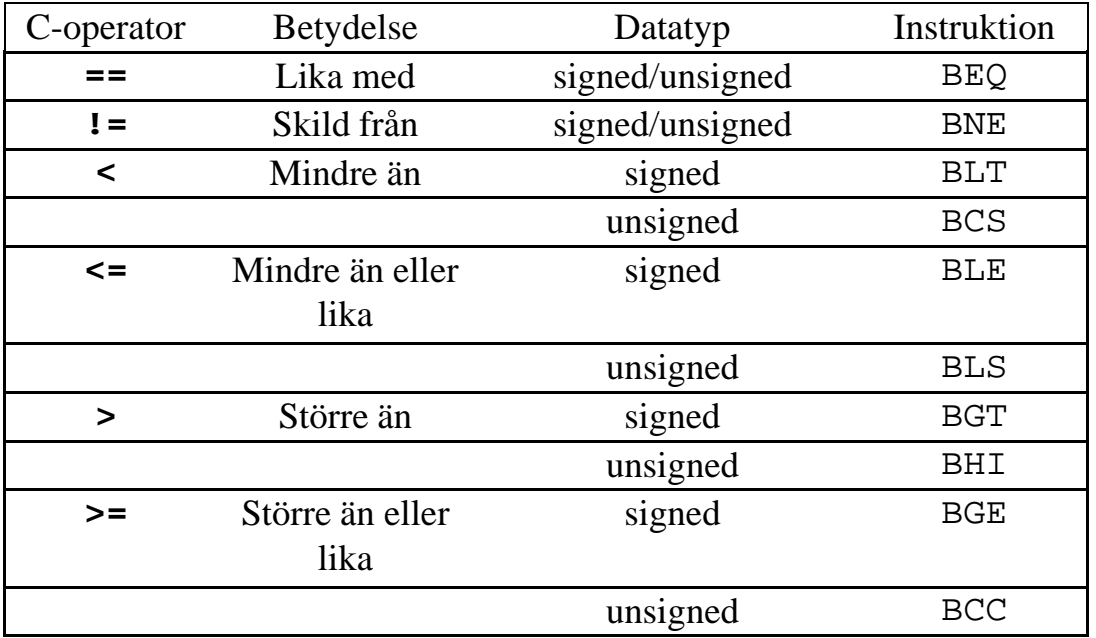

**Introduktion till Maskinnära programmering** *29*

#### **Maskinorienterad Programmering - 2010/2011**

#### Fö <sup>d</sup> öj <sup>i</sup> **instruktion antal ggr** Fördröjning

**HALMERS** 

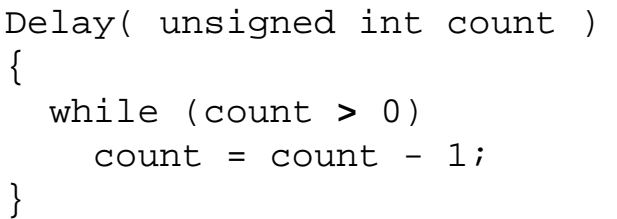

Parameter 'count' finns i register D vid anrop. Anm. count=0 är EJ TILLÅTET.

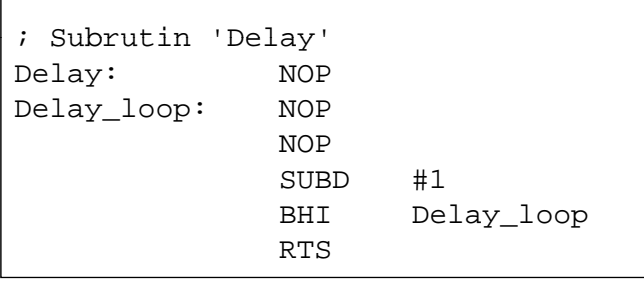

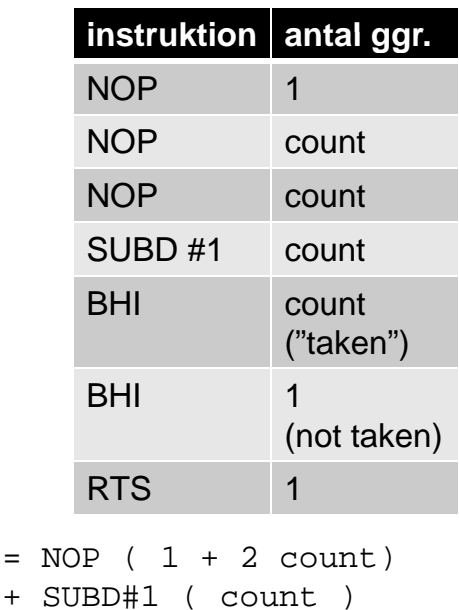

+  ${\tt BHI}_{_{\rm T}}$  ( <code>count-1</code> )

+ BHI<sub>NT</sub> ( 1 )

+ RTS ( 1 ) ?

=

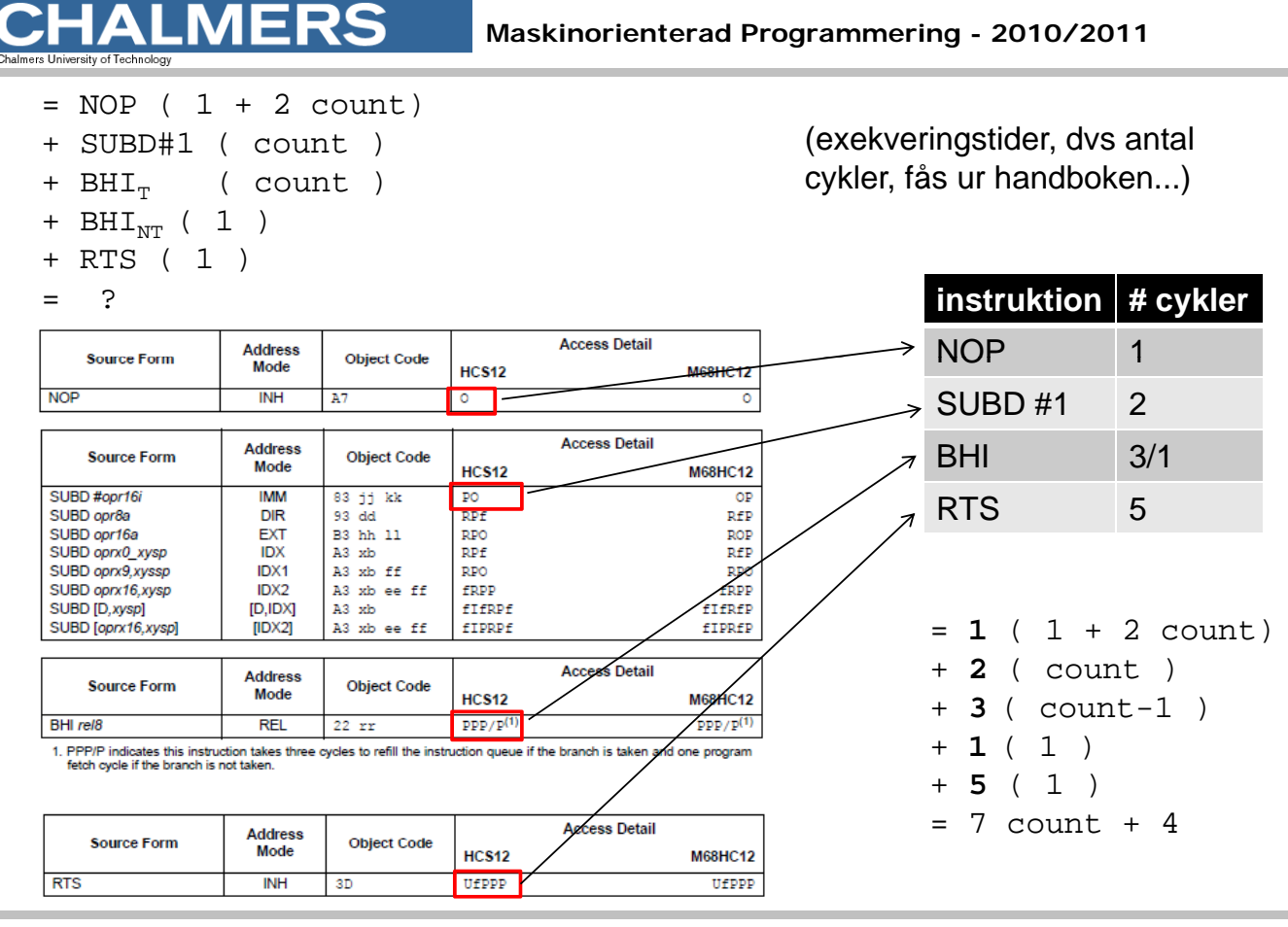

**LMERS** 

**Maskinorienterad Programmering - 2010/2011** 

Minimal/maximal fördröjning vid olika klockfrekvenser

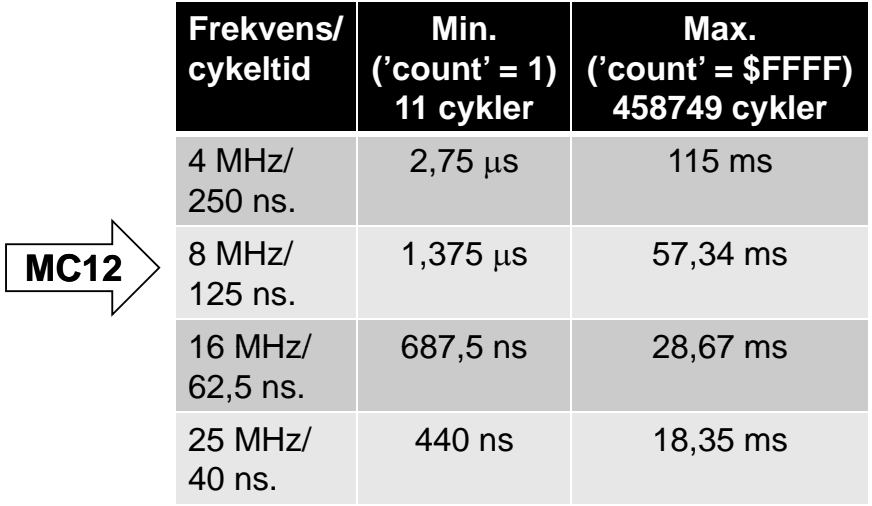

Exempel: Bestäm 'count' för 10 ms fördröjning i ett MC12-system

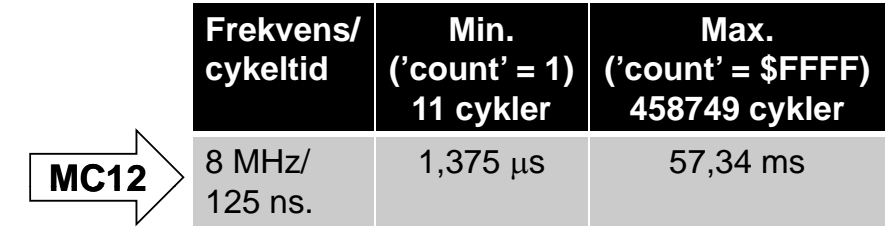

*Lösning:*

 $(7 count + 4)125ns = 10ms$ 10000000 (7 4)125 10000000 *count ns ns* 11428 7 4  $\frac{125}{125}$  = Ξ *count*

Uppskatta motsvarande fördröjning i simulatorn

... Tar c:a 14 sekunder

**Introduktion till Maskinnära programmering** *33*

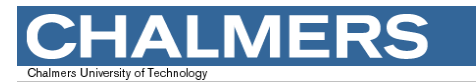

**Maskinorienterad Programmering - 2010/2011** 

Om längre fördröjningar krävs måste 'Delay'-funktionen utföra fler instruktioner i varje slinga, exempelvis genom anrop av följande rutin:

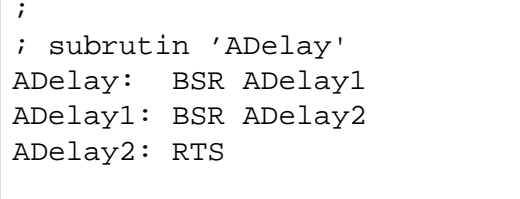

Hur många bytes kod motsvarar rutinen? Hur många klockcyklers fördröjning ger den?

### EXEMPEL, subrutin "memcopy( from , to, size )"

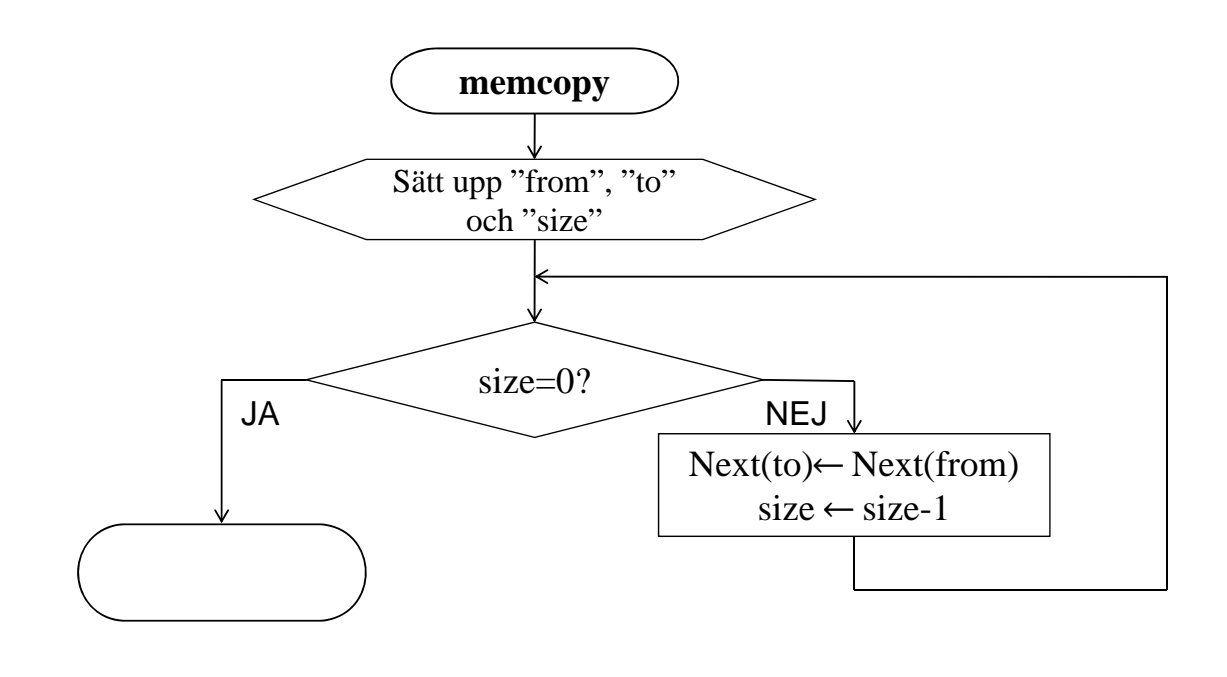

**Introduktion till Maskinnära programmering** *35*

ERS

#### **Maskinorienterad Programmering - 2010/2011**

### $EXEMPEL - "memory0( from , to, size )"$

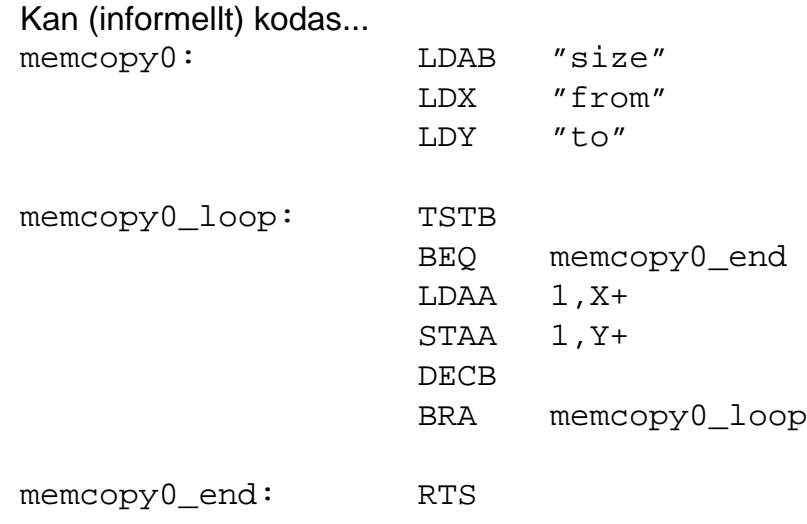

### $EXEMPEL - "memory1( from , to, size )"$

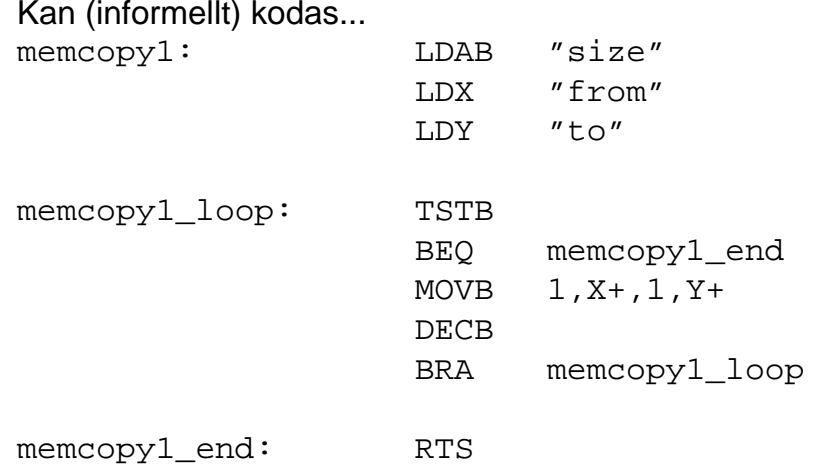

**Introduktion till Maskinnära programmering** *37*

335

### **HALMERS**

**Maskinorienterad Programmering - 2010/2011** 

### $EXEMPEL - "memory2( from , to, size )"$

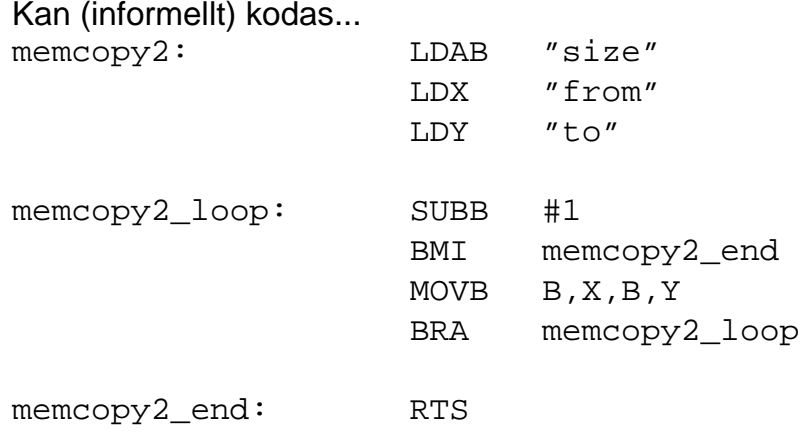

### $EXEMPEL - "memory3( from , to, size )"$

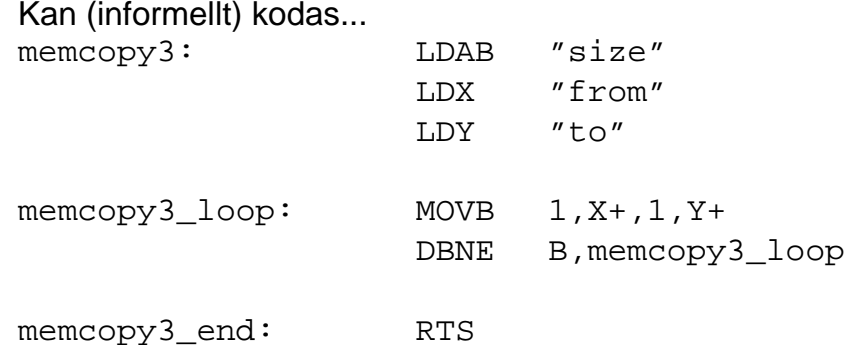

vad händer om "size" är 0, vid anrop???

**Introduktion till Maskinnära programmering** *39*

**HALMERS** 

**Maskinorienterad Programmering - 2010/2011** 

### $EXEMPEL - "memory( from , to, size )"$

En effektiv implementering....

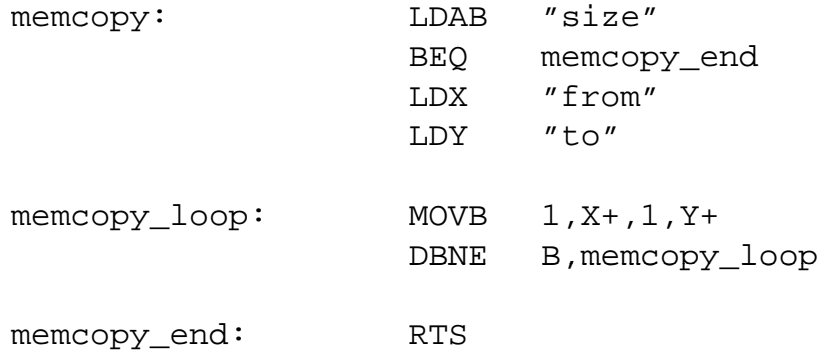